## 2. Sovelluksia ja sovellusprotokollia

2.1. WWW (World Wide Web) 2.2. Sähköposti 2.3. DNS (Domain NameSystem)

 $\bullet$ 

### Verkkosovellus <=> sovellusprotokolla

• **Sovellusprotokolla on vain osa hajautettua sovellusta**

### • **Esim. WWW**

– selain, www-palvelin, dokumentin rakenne (HTML) ja sovellusprotokolla (HTTP)

#### – HTTP

• selaimen ja verkkopalvelimen kommunikointiin

## Sovellusprotokolla määrittelee

- **käytetyt sanomatyypit**
	- pyyntö (request)
	- vastaus (response)
- **sanomien rakenteen (syntaksi)**
	- mitä kenttiä, minkä kokoisia ja missä kohtaa
- • **kenttien merkityksen (semantiikka)**
- **'säännöt', milloin mikin sanoma lähetetään**

 $27.9.2001$  3

## Prosessien etäkommunikointi

- **Eri koneissa olevien prosessien kommunikointia lähettämällä sanomia toisilleen**
	- KJ huolehtii saman koneen prosessien kommunikoinnista
- **Pistoke (socket)**
	- prosessi kirjoittaa verkkoon ja lukee verkosta samalla tavoin kuin kirjoittaa tiedostoon ja lukee tiedostosta
	- API (application programmers' interface)

 $27.9.2001$   $4$ 

• verkkosovelluksen ohjelmointirajapinta

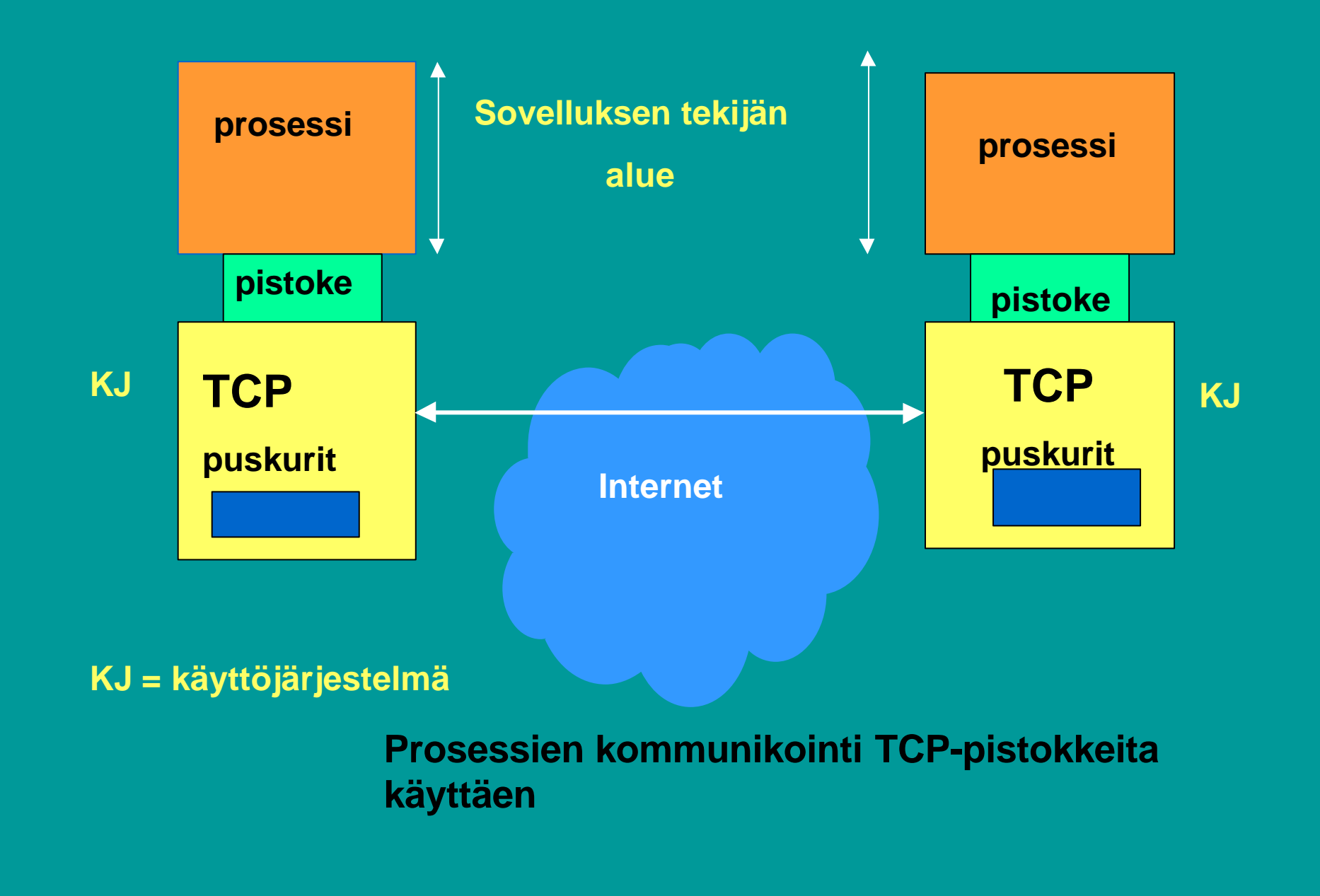

# Osoittaminen

- **IP-osoite => oikea kone**
	- koneen yksilöivä tunniste
		- koneen verkkoliitännän yksilöivä tunniste
	- verkko-osa osoitteesta yksilöi verkon
	- koneosa yksilöi koneen verkossa
- **Porttinumero => oikea prosessi**
	- yleisillä palveluilla standardoidut porttinumerot
		- www-palvelin 'kuuntelee' porttia 80
		- postipalvelin kuuntelee porttia 25

 $27.9.2001$  . The contract of the contract of the contract of the contract of the contract of the contract of the contract of the contract of the contract of the contract of the contract of the contract of the contract of

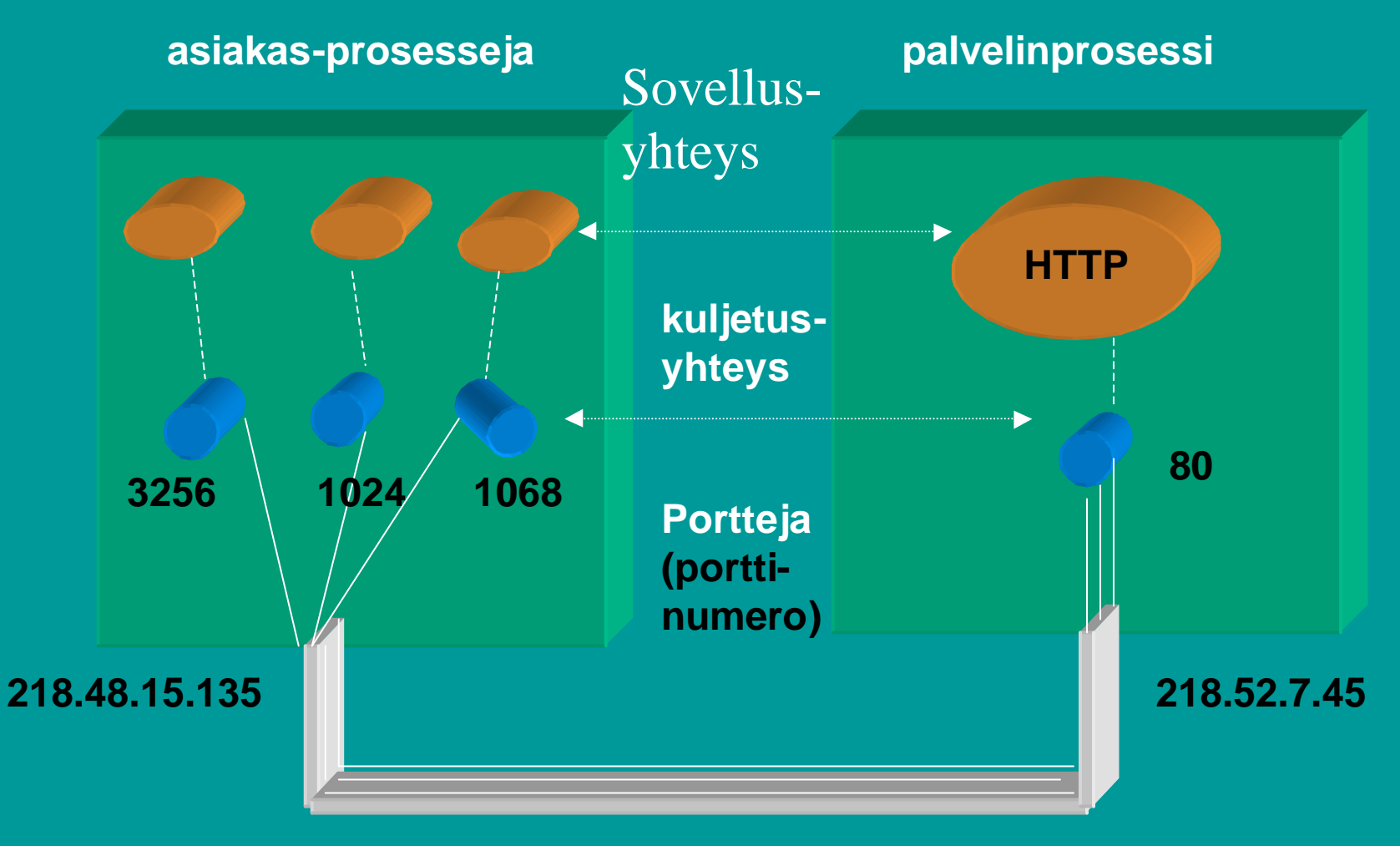

**TCP -yhteys on looginen 'päästäpäähän' yhteys (endto-end)**

## Käyttäjänedustaja (User Agent)

- **Käyttäjän ja verkkosovelluksen rajapinta**
	- verkossa **selain**
		- hakee sivun ja näyttää sen
		- käynnistää Java-sovelmat
		- asiakkaan puolen HTTP-protokolla lähettää ja vastaanottaa sanomia piskokkeen kautta
	- sähköpostissa postiohjelma ('mail reader')
		- graafinen käyttöliittymä sanomien laatimiseen ja lukemiseen
		- asiakkaan puolen SMTP sanomien lähettämiseen ja esim. POP tai IMAP sanomien hakemiseen
			- Eudora, Netscape Messenger, Microsoft Outlook

## Sovellus ja kuljetuspalvelun laatu

### • **virheettömyys**

- pankkisovellus
- videoneuvottelu
- puhelu

### • **kapasiteetti eli minimisiirtonopeus**

- Internet-puhelin 32 Kbps, video 10Kbps-5 Mbps
- sähköposti

### • **tosiaikaisuus**

- usean pelaajan taistelupeli: viive korkeintaan 100 ms
- dokumentin siirto

 $27.9.2001$  . The contract of the contract of the contract of the contract of the contract of the contract of the contract of the contract of the contract of the contract of the contract of the contract of the contract of

## Internetin kuljetusprotokollat

- **TCP (Transmission Control Protocol)** – yhteydellinen palvelu
	- yhteyden muodostus ennen datan siirtoa
		- kättely (handshaking)
	- kaksisuuntainen TCP-yhteys
	- yhteyden purku
	- luotettava kuljetuspalvelu
	- ruuhkanhallinta
	- ei takuita siirtonopeudelle eikä viiveelle

 $27.9.2001$  and  $10$ 

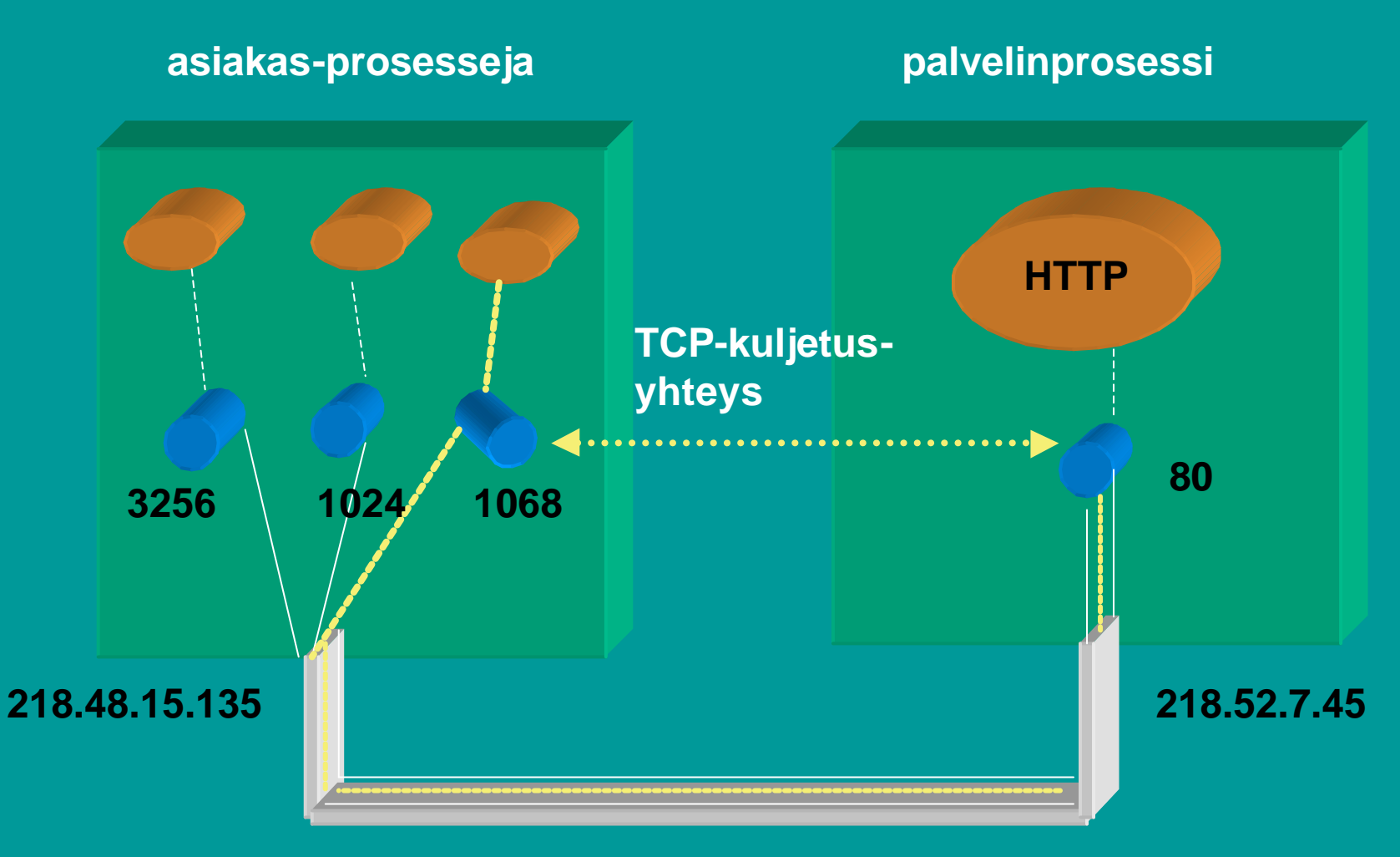

**TCP -yhteys on looginen 'päästäpäähän' yhteys (endto-end)**

#### • **UDP**

- minimaalinen palvelu
- ei yhteyden muodostusta eikä purkua
- sanoma vain lähetetään verkkoon
- ei mitään takuita sanoman perillemenosta
- saapuneet sanomat voivat olla epäjärjestyksessä
- ei ruuhkanvalvontaa
- 27.9.2001 12 • lähettäjä voi lähettää UDP-pistokkeeseen niin paljon kuin haluaa

# 2.1. WV

- **WWW on joukko yhteentoimivia palvelimia ja asiakkaita, jotka puhuvat samaa HTTP-kieltä (-protokollaa)**
- **graafinen asiakasohjelma selain**
	- Netscape, Explorer
		- **kykenee 'avaamaan ' URL-linkin**
- $27.9.2001$  and  $13$ – = muodostamaan TCP-yhteyden ko. verkkopalvelimeen ja hakemaan sieltä ko. tiedoston

http://www.cs.princeton.edu/index.html Muodostetaan TCP- yhteys koneeseen:

www.cs.princeton.edu

Pyydetään sieltä tiedosto käyttäen HTTP-protokollaa: index.html

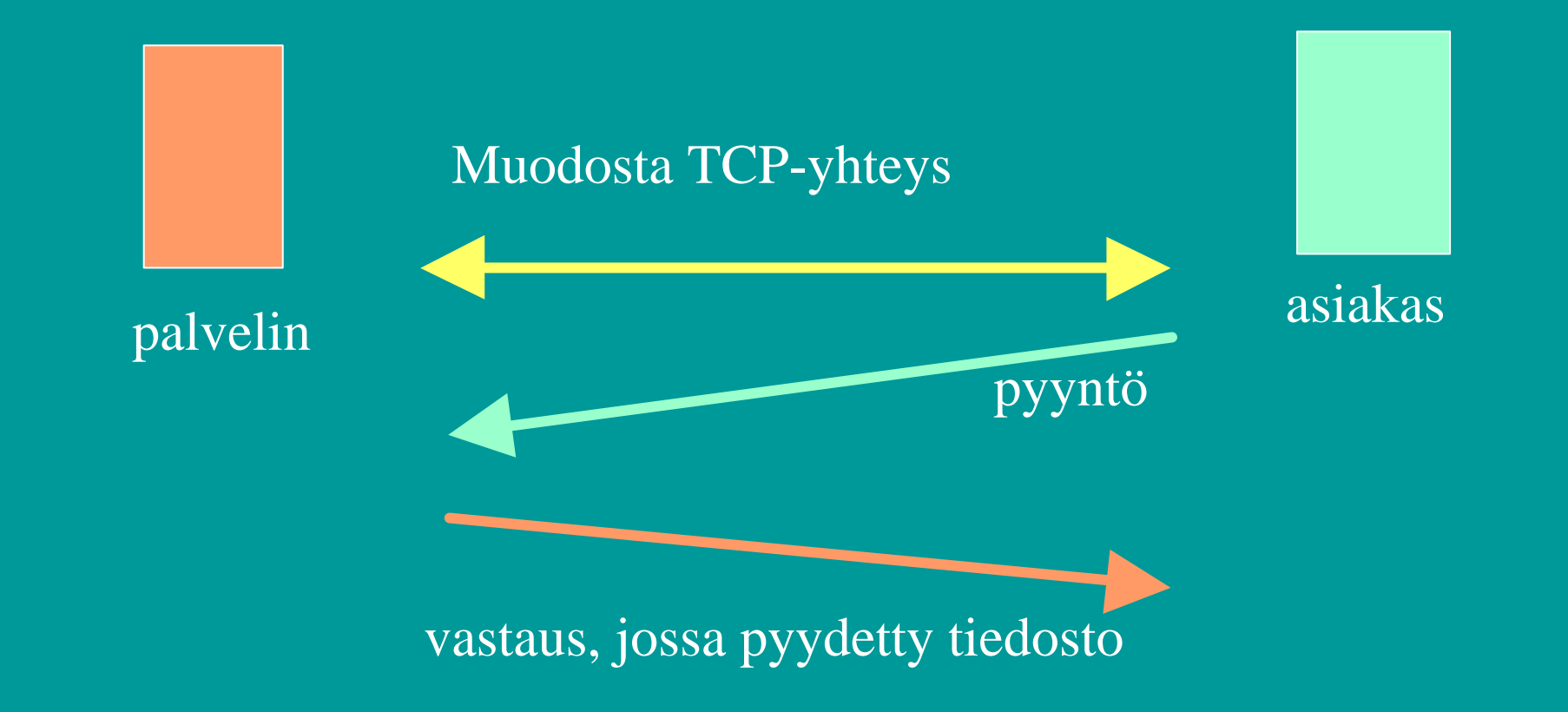

### HTTP (Hypertext Transfer Protocol)

• **Protokolla asiakkaan ja palvelimen väliseen kommunikointiin**

– www-sivujen hakemiseen

- HTML-tiedosto, jossa
	- HTML-tiedostoja
	- JPEG-kuva, GIF-kuva
	- Java-sovelma
- sivuilla URL-osoite

• **tilaton protokolla**

 $\bullet$ 

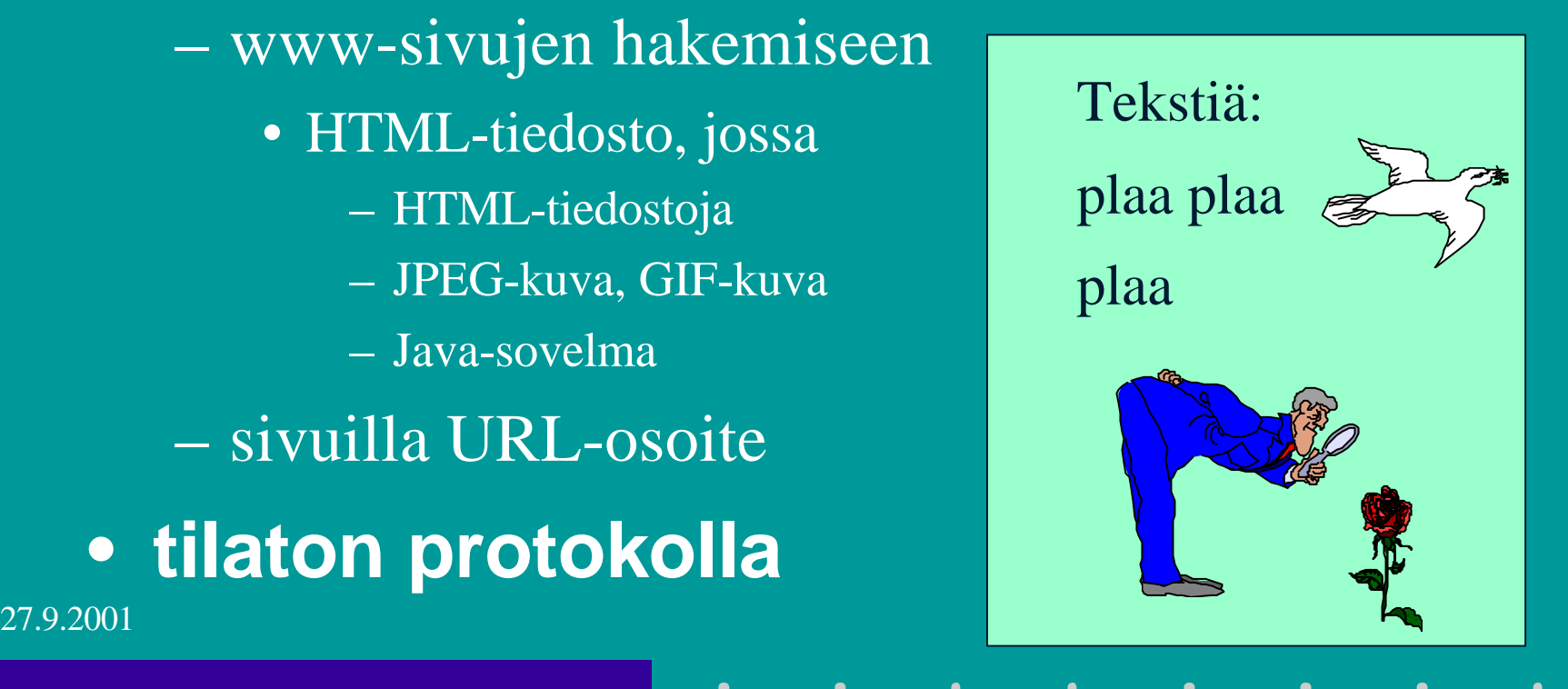

### URL (Uniform Resource Locator)

## • **Http://www.nmib.com/glossary.index.html**

**verkko-palvelin**

**jos puuttuu, niin selain lisää automaattisesti**

**Organisaation nimi = domainosoite hakemisto tiedosto**

 $\bullet$ 

Polkunimi haluttuun dokumenttiin

**verkkopaikan nimi**

 $27.9.2001$  and  $16$ 

 $\bullet$ 

# Muita URLeja:

• **ftp://usc.edu/pubs/myfile.doc** – **ftp-palvelulla haettava tiedosto** • **news:uk.finance** – **uutisryhmä** • **file:///C:/webs/html/mottle.gif** – tiedosto haetaan käyttöjärjestelmän avulla  **(ei käyttäen http:tä)**

## HTTP-asiakas

#### • **selain (= asiakas) pyytää verkkosivua**

- muodostaa TCP-yhteyden palvelinkoneeseen
	- **DNS auttaa domain-nimen muuttamisessa IP-osoitteeksi**
	- **WWW-palvelimen kuuntelema portti on 80**
- lähettää HTTP-pyyntösanoman TCP-yhteyteen liitettyyn pistokkeeseen
- vastaanottaa palvelimen lähettämän vastaussanoman, jossa on sisällä pyydetty sivu
- tämän jälkeen TCP-yhteys suljetaan
- selain tutkii sivua ja näkee uudet viitteet kuviin, jotka se sitten hakee samalla tavalla
- sestajain näyttää pyydetyn sivun käyttäjälle <sub>as</sub>

## Palvelinprosessi

- **Kuuntelee TCP-porttia 80 yhteydenpyyntöjä varten**
	- pyyntö yleensä selaimelta
		- kun käyttäjä on ilmoittanut haluavansa ko. dokumentin
			- esim. klikkaamalla tekstissä olevaa URL-linkkiä
			- tai antamalla URL-linkin yhteyspyynnössä
		- tai selain itse huomaa linkin, josta pitää hakea

# HTTP-pyynnön tullessa

#### • **verkkopalvelin**

- vastaanottaa pyyntösanoman ,
- hakee pyydetyn sivun tai objektin omasta muististaan ,
- liittää sen HTTP-vastaussanomaan ja
- lähettää sitä pyytäneelle selaimelle
- pyytää TCP-yhteyden sulkemista

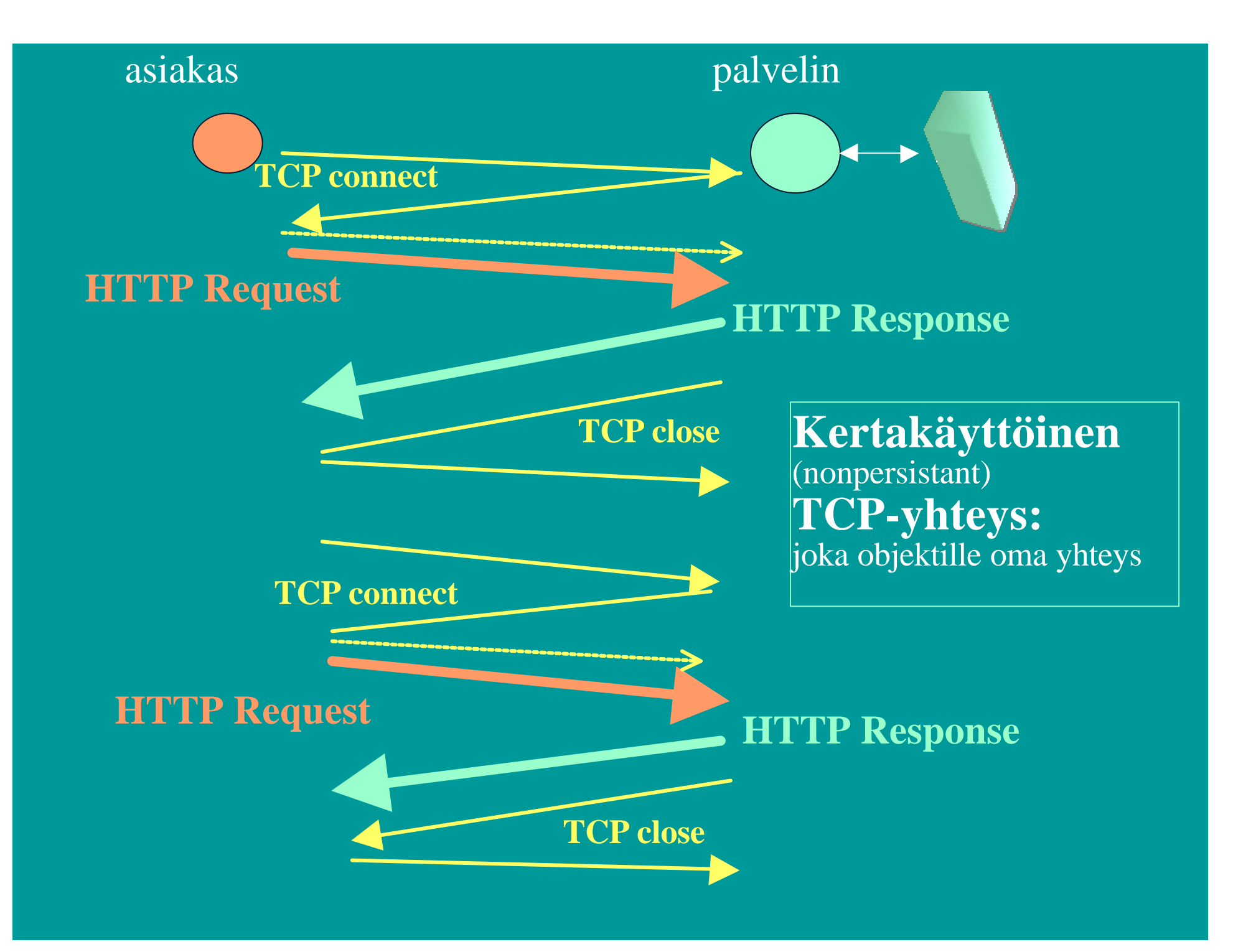

# Suorituskyky?

#### • **Jos haetaan 10 objektia**

- 10 TCP-yhteyden muodostusta ja purkua
	- $-$  kukin 2 sanomaa = RTT (round-trip time) => 20 RTT
	- hidas aloitus (slow start) hidastaa lähetysnopeutta
	- voidaan avata useita rinnakkaisia yhteyksiä
		- puskuritilat yhteyksille

### • **käytetään pysyvää TCP-yhteyttä**

- palvelin jättää yhteyden sulkematta
- 27.9.2001 22 – muut pyynnöt ja vastaukset käyttävät samaa yhteyttä

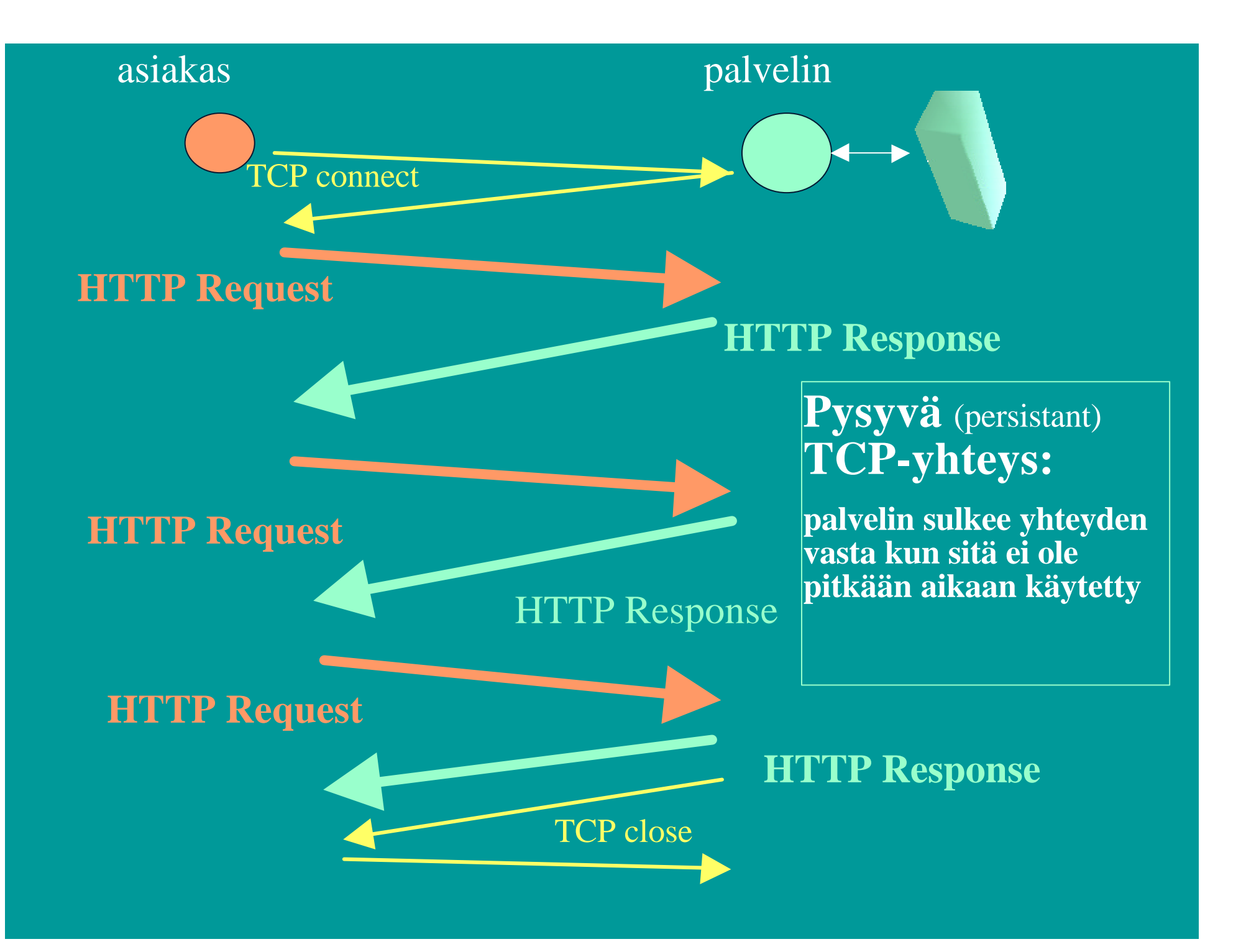

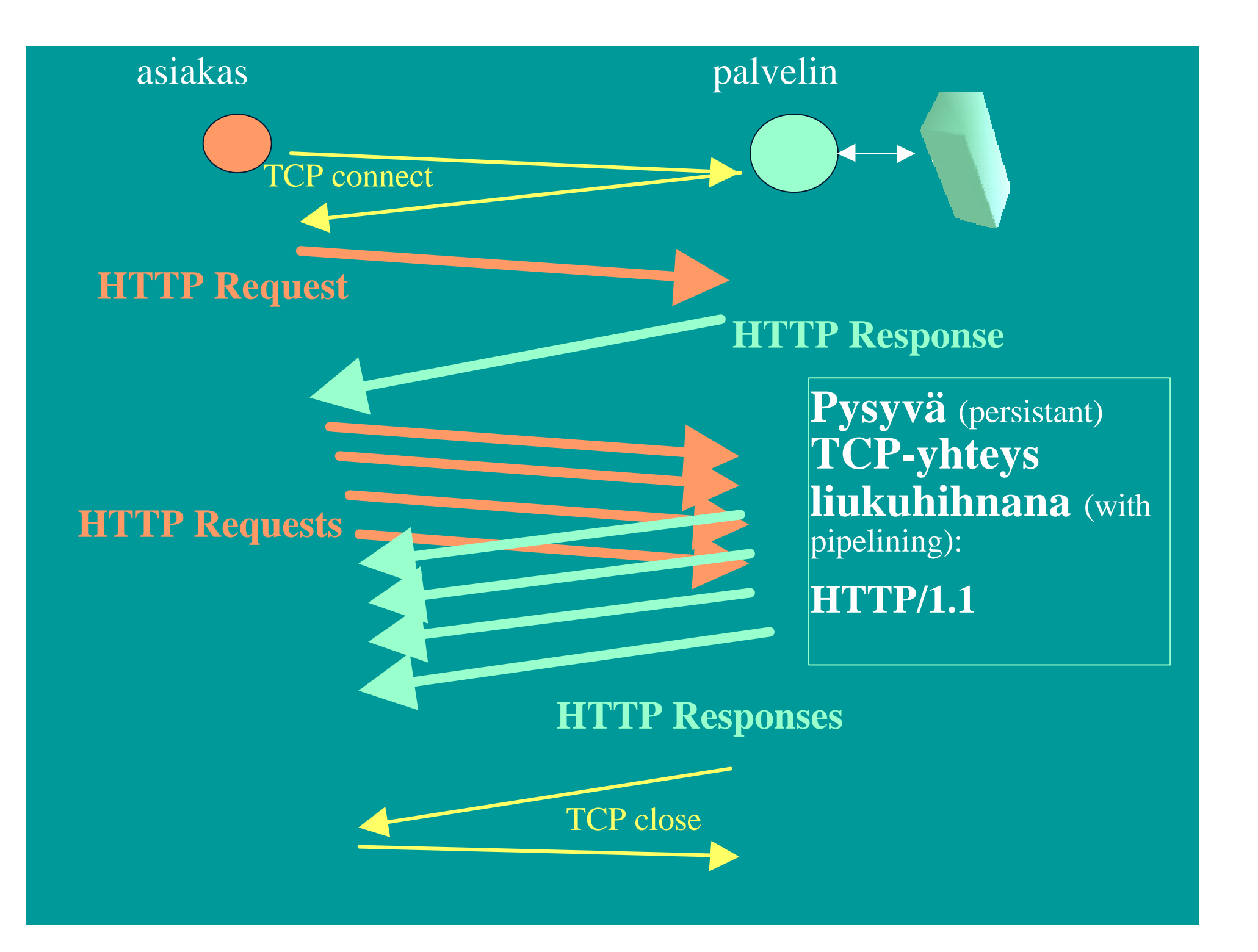

## HTTP-sanomat (esimerkki)

• **HTTP Request Message: GET /jokuhakemisto/sivu.html HTTP/1.1 Host: WWW.jokupaikka.fi Connection: close User-agent: Mozilla/4.0 Accept-language:fi (ylimääräinen CR ja LF)**

 $\bullet$ 

#### **Pyyntösanoman yleinen rakenne**

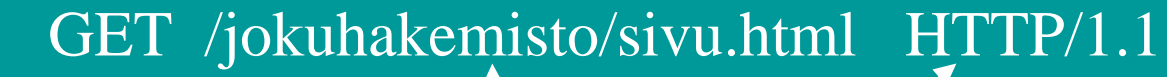

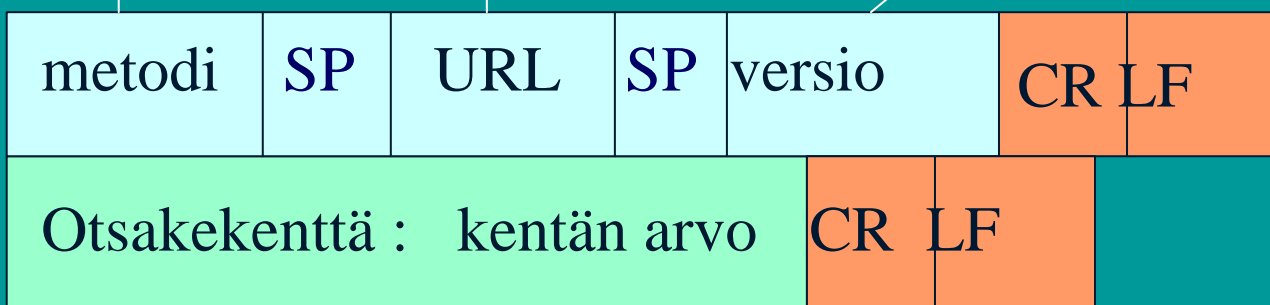

#### … Lisää otsakerivejä

▲

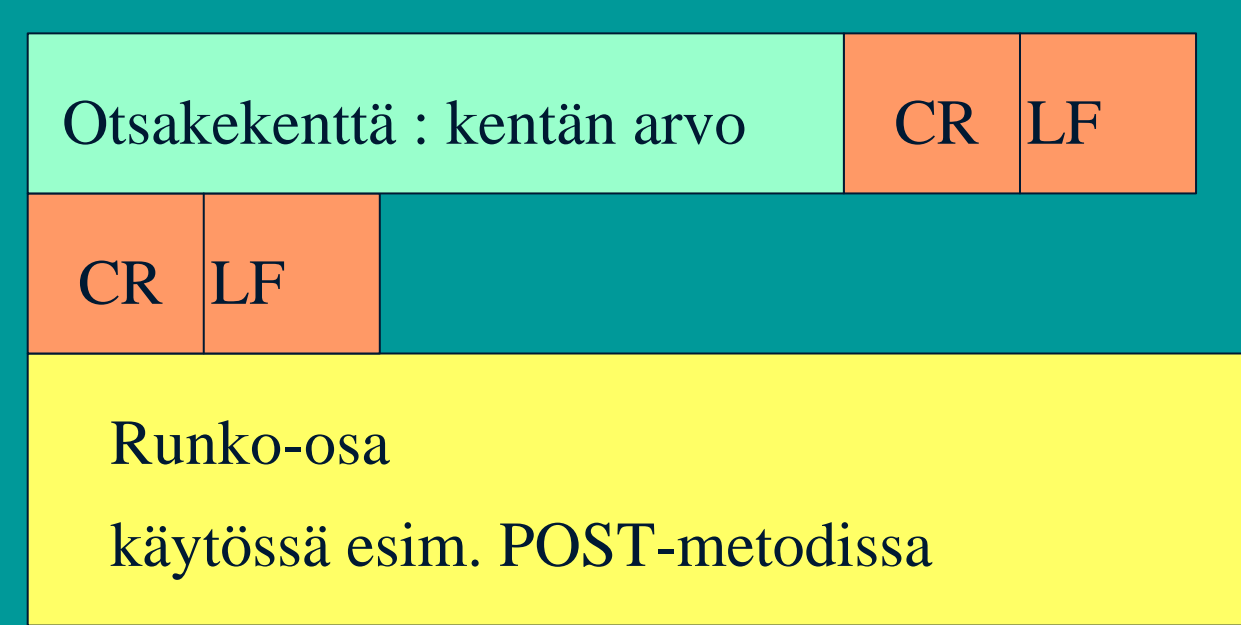

#### Otsakekenttä : kentän arvo CR LF

 **Host: WWW.jokupaikka.fi kone, jossa dokumentti on Connection: close sulje yhteys lähetyksen jälkeen User-agent: Mozilla/4.0 selaimen tyyppi Accept-language:fi** dokumentin kieli

### HTTP-sanomat (esimerkki)

 $27.9.2001$   $28$ • **HTTP Response Message: HTTP/1.1 200 OK Connection: close Date: Thu, 19 Oct 2000 12:00:15 GMT Server: Apache/1.3.0 (Unix) Last-Modified: Mon, 22 Jun 2000 09:23:24 GMT Content-Length: 6821 Content-Type: text/html (data data data data data … )**

#### **Vastaussanoman yleinen rakenne**

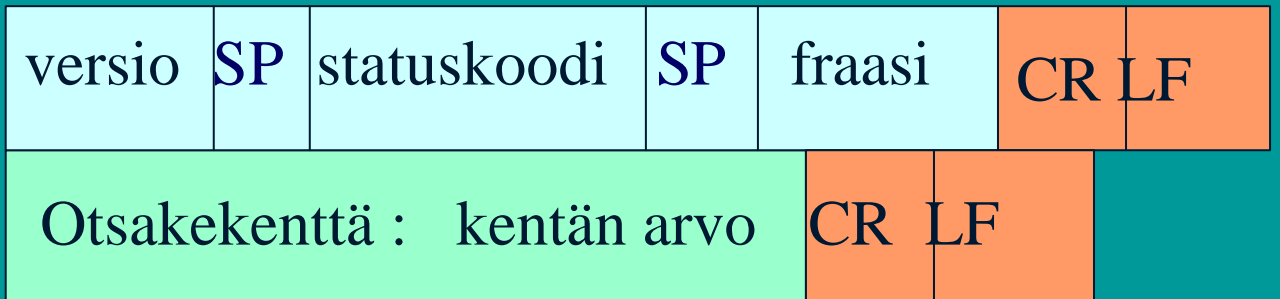

#### … Lisää otsakerivejä

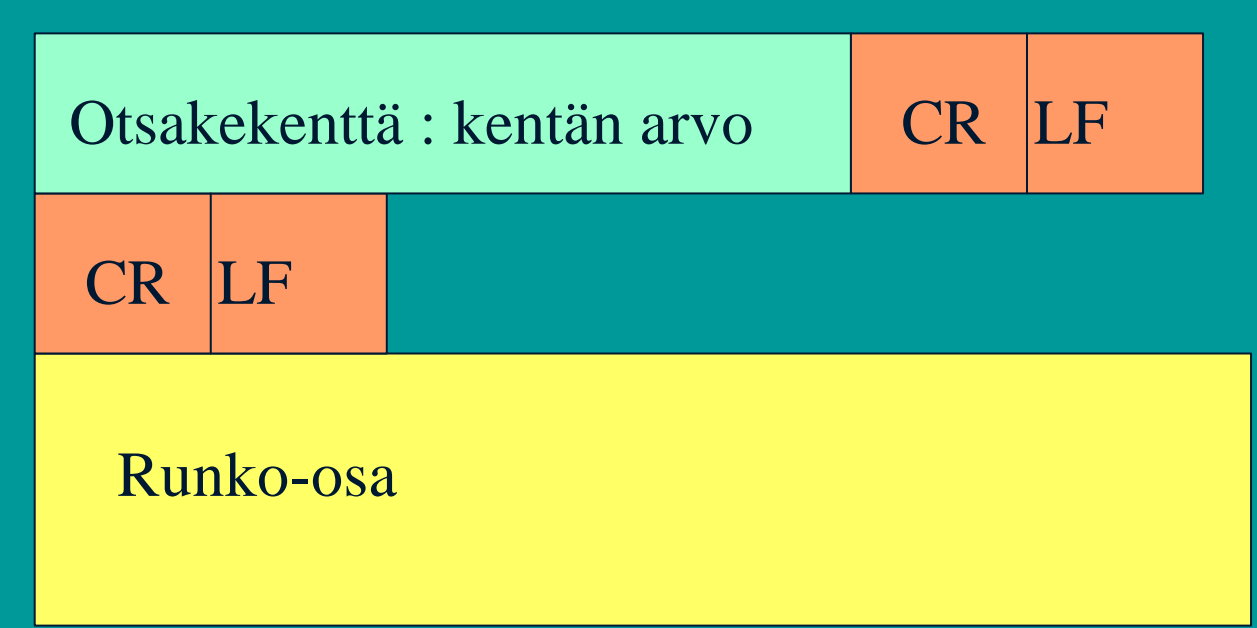

## Pyyntömetodeja

 $\bullet$ 

- **GET sivun lukeminen**
	- aina tai vain tietyn päiväyksen jälkeen muutettu sivu
- **HEAD pelkän otsikon lukeminen**
- **PUT sivun tallettaminen**
- **POST lisäys verkkosivulle**
- **DELETE sivun poistaminen**
- **LINK uusi linkki**
- **UNLINK linkin poistaminen**

 $27.9.2001$   $30$ 

## Statuskoodeja ja fraaseja

### • **200 OK**

– pyyntö onnistui , pyydetty sivu vastauksessa

### • **301 Moved Permanently**

– uusi URL on otsakekentässä Location

- **400 Bad Request**
- **404 Not Found**

• **505 HTTP Version Not Supported**

## Käyttäjän tunnistaminen

#### • **Autentikointi**

– omat koodit ja otsakkeet tätä varten

• 401 Authorization Required -statuskoodi  **WWW-Authenticate -otsake kertoo kuinka**

– asiakas lähettää autentikointitiedot joka pyynnössä (Authorization- otsakerivi)

 $\bigcirc$ 

• **pipari (cookie)**

 $27.9.2001$   $32$ – asiakkaalle talteen käyttäjäkohtainen tunnuskoodi, joka esitetään joka pyynnön yhteydessä

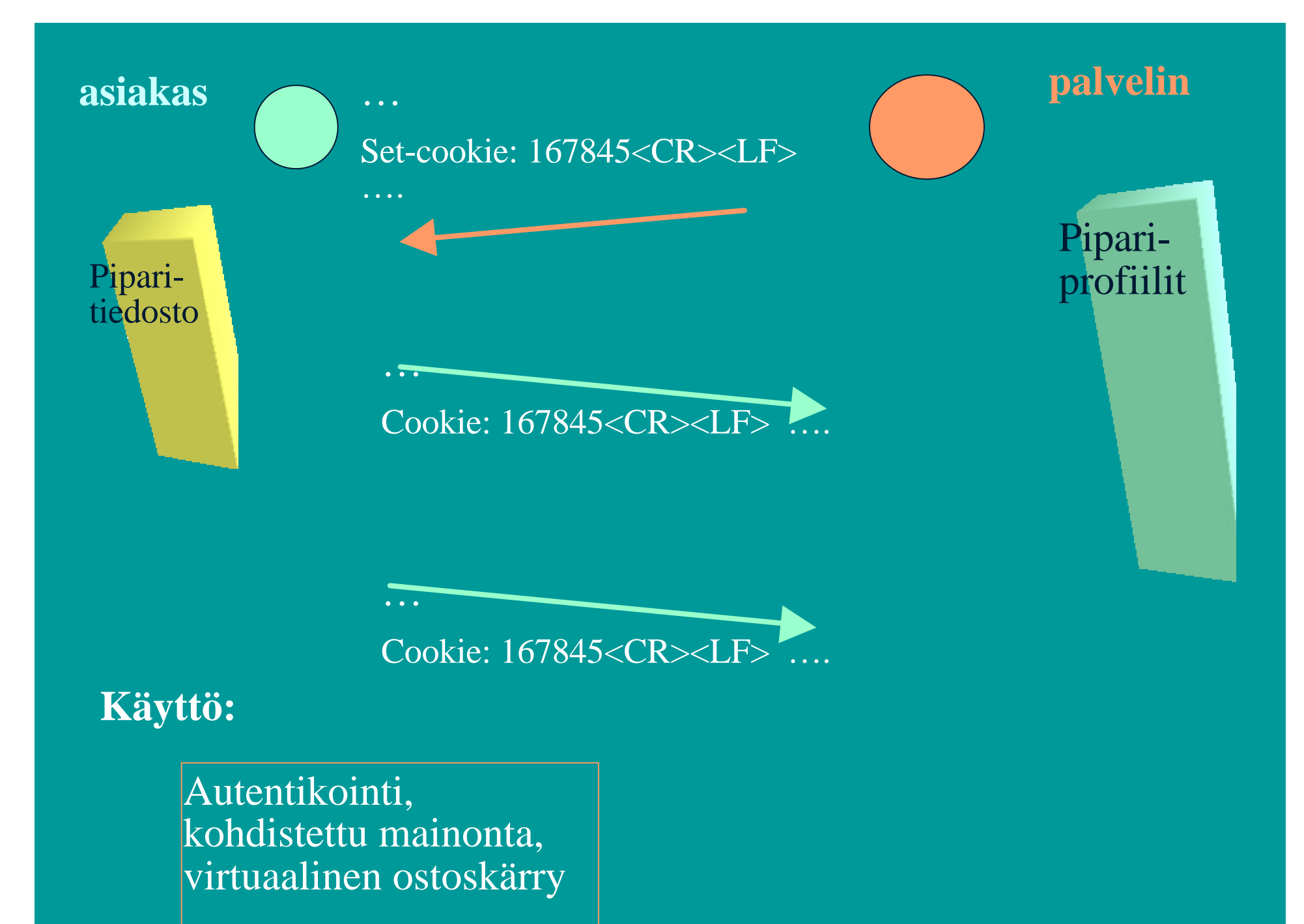

## Verkkovälimuisti

- **Säilyttää kopioita haetuista sivuista** – viimeksi haetut sivut
- **pyyntö ohjautuu ensin välimuistiin**
	- haetaan verkon yli vasta, jos ei löydy välimuistista
- **etuja:**
	- lyhentää kyselyaikaa
	- vähentää Internetin liikennettä
	- tuo nopean jakelukanavan hitaille palvelimille

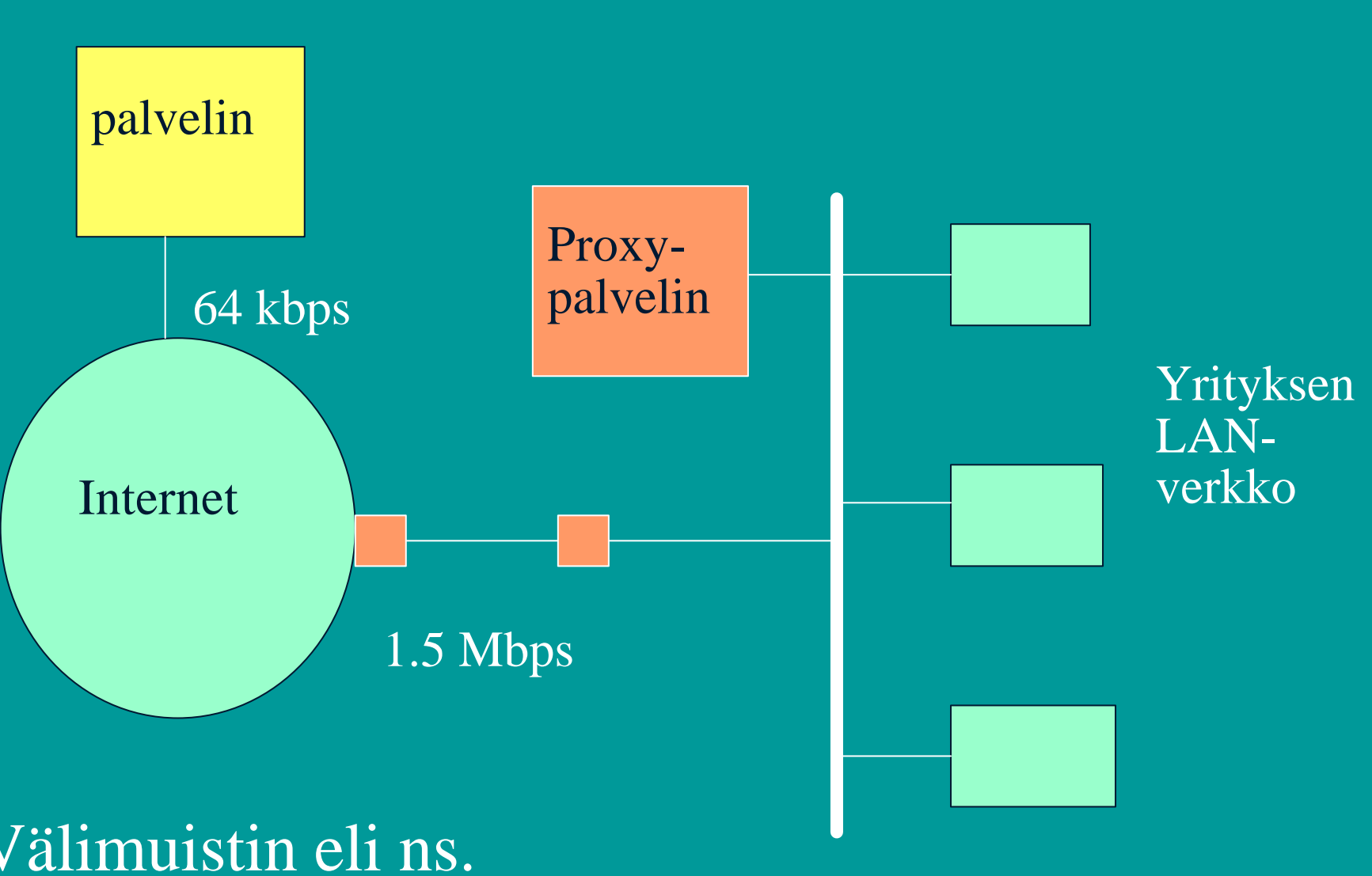

10-100 Mbps

Välimuistin eli ns. Proxy-palvelimen käyttö

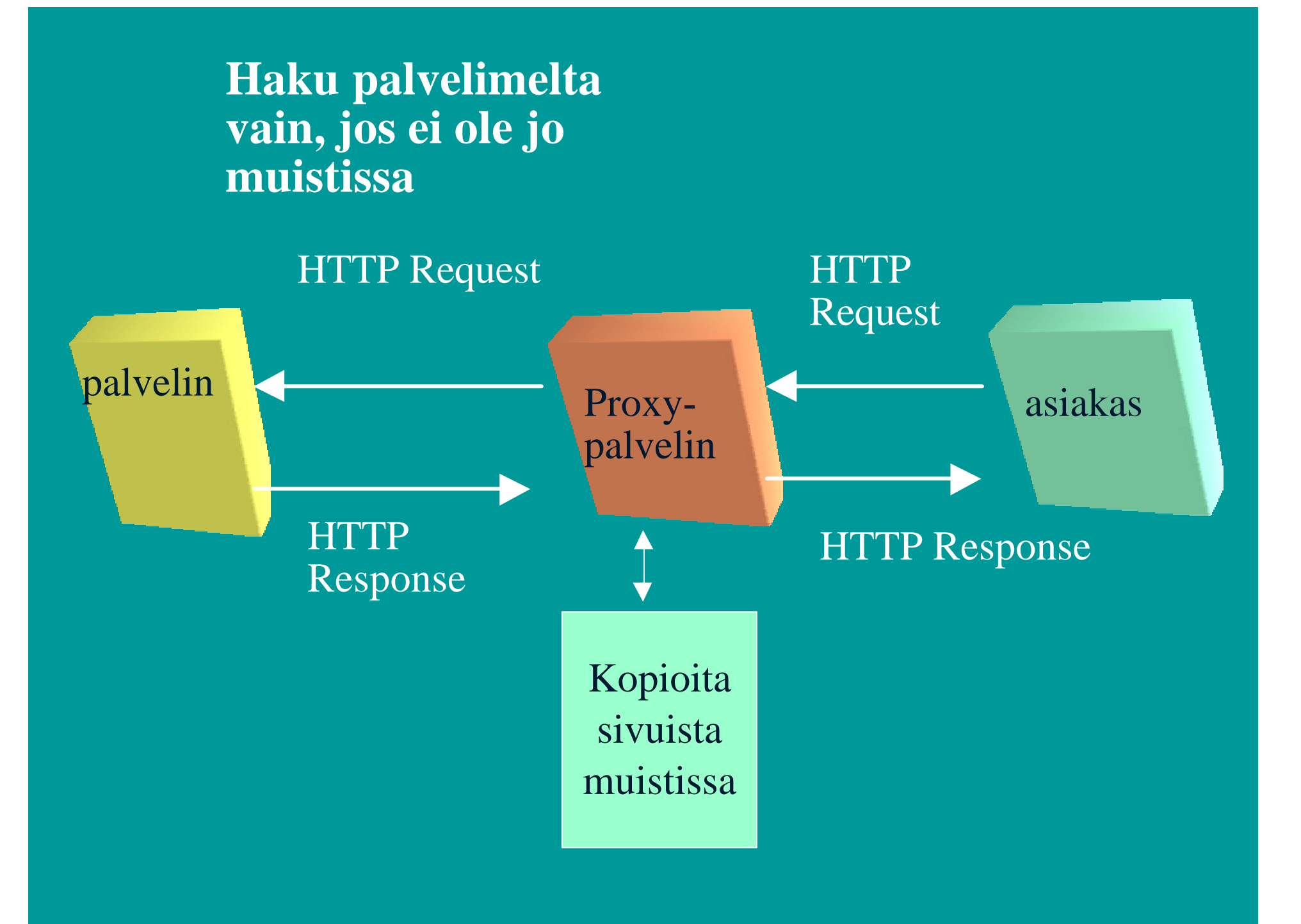

## Conditional GET

- **Välimuistiin talletettu objekti haetaan verkosta, jos objektia on muutettu**
	- tallessa vanha versio

• **Get ….**

**If-modified-since: Mon, 22 Jun 2000 09:23:24** • **HTTP/1.0 304 Not Modified**

### HTML (HyperText Markup Language)

- **SGML (Standard Generalized Markup Language)**
	- merkkauskieli

 $\bullet$ 

- kertoo, kuinka dokumentit muotoillaan
	- TeX, troff,
	- ladontamerkinnät
- WYSIWYG
- **XML (Extensible Markup Language )**
- **Näistä enemmän:**

27.9.2001 38 582304 XML-metakieli (2ov)582302 Digitaalisen median tekniikat (2ov)